AutoCAD Product Key Full

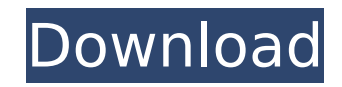

# **AutoCAD Crack + Free [32|64bit]**

AutoCAD Crack Keygen is the primary design and drafting tool used throughout the architectural, construction, engineering and product design industries. It is also widely used by the automotive industry, and is used in any industry where computer-aided design is used to create construction documents, blueprints, product designs, plans, and more. The 2017 version of AutoCAD Free Download was released in March 2017. AutoCAD 2017 is a major release with many new features including a new user interface, improved mobile apps, new workspace, and enhanced capabilities to support the architectural design industry. AutoCAD's user interface has been completely redesigned for easier navigation and easier to find functions. From new icons, to new commands, to new toolbars, AutoCAD 2017 has been completely redesigned. You can use the AutoCAD mobile apps to access AutoCAD features and receive 2-way communication with AutoCAD directly from your mobile device. The new multi-view functionality allows you to view multiple drawings at once, allowing you to work on multiple drawings at the same time. The new cloud-based technology enables you to view drawings, models, and other AutoCAD documents right on your mobile device. AutoCAD web app enables you to work online from anywhere in the world on any device with an internet connection. You can also create and collaborate on documents in the cloud. AutoCAD's new features and functional enhancements will be greatly beneficial to users in all industry segments. What Is AutoCAD? AutoCAD is a commercial 2D CAD application used to design 2D objects. It is the industry-leading solution for architectural, engineering and product design. AutoCAD is used to create 2D architectural drawings, blueprints, and plans. It's often used to create 3D models, drawings and other 2D drawings. AutoCAD is used to create architectural drawings, plans, and blueprints. It can also be used to create 3D models and drawings. It is the industry-leading solution for architectural, engineering and product design. AutoCAD is used to create architectural drawings, plans, and blueprints. It's often used to create 3D models, drawings and other 2D drawings. AutoCAD is the industry-leading solution for architectural, engineering and product design. AutoCAD is an incredibly powerful and versatile application. What Is CAD? Computer-aided design (

### **AutoCAD Crack+ Free Download**

and PowerPoint AutoCAD Crack For Windows and PowerPoint can import and export different data formats, in the same way that Word and Excel can. AutoCAD Crack Keygen and PowerPoint can import and export the following data: AutoCAD DXF files (.dwg) PowerPoint.ppt files See also Autodesk design software Comparison of CAD editors for CAE Comparison of CAD editors for CAE List of CAD editors for CAE References Further reading External links Category:Computer-aided design software Category:Autodesk Category:Computer-aided design software for Windows Category:Proprietary commercial software for LinuxSILVER SPRING, Md. — Lockheed Martin Corp. has been awarded a \$230 million contract to provide training and maintenance support to the Air Force's KC-46A tanker fleet. The Defense Department contract award, made earlier this month, is the second major milestone in the production of the KC-46A, the first of which was the Air Force's acceptance of the tanker into operational testing last year. The contract award is for maintenance and training services at two locations in the United States for the Air Force's KC-46A and KC-46A air refueling squadron. The contract award comprises performance periods of 12 and 24 months, the latter of which begins Jan. 1. The tanker is expected to be delivered to the U.S. Air Force in 2016. Lockheed Martin's broader mission with the KC-46A will include supporting production and delivery of the tanker to the U.S. Air Force and to foreign military customers. The U.S. Air Force selected Lockheed Martin in March 2013 for the new production contract for its KC-46A refueling tanker program, based on its bid to meet the Air Force's mission requirements. The Air Force awarded the production contract to Lockheed Martin in April 2013. The Air Force accepted the first KC-46A tanker into operational

testing last year. The tanker is expected to begin military missions in 2016 with an initial goal of supporting operations of the Air Force's aerial refueling fleet. Lauded by defense industry officials for its ability to do multiple refueling operations from a single position and its advanced avionics, radar and communications systems, the KC-46A has been highly praised since its first flight in 2010. The Air Force selected the KC- af5dca3d97

### **AutoCAD Activation Download [March-2022]**

Open the folder from where you installed Autodesk Autocad, then open the.exe file. If you can't open it by double clicking, then open it by right clicking on it. Press the right button of your mouse on "Open With" > "Choose applications". Select autocad 2013. Now you should have a shortcut with a file called "AutoCAD2013.exe". Double click the file named "AutoCAD2013" and start it. You can select the "Autocad 2013" and "AutoCAD Designer" you want in the list on the left. Open the pdf from where you want to make changes. Go to the "Controls" tab. Now you can use all the options of Autocad 2013 and Autocad Designer. Open the interface of your favorite program. Go to the "Edit > Paste Special > Paste" option. Paste the document. You can select the format and the color. Save it. And go to your Autocad 2013 and you can see the changes you made. Now close the program and try it with the Autocad Designer, also if you want to change the logo, just change it on the pdf. And now you have 2 pdfs, one for the Autocad 2013 and one for the Autocad Designer. Select the Autocad 2013 and you will see that it is working. And you have an autocad 2013 with the changes made on the designer. And now you have two versions of the same document. And the final version is ready. We also have a batch file so you can create more than one document. Copy all the files and paste it on the batch file. And now you have two versions of the same document. And the final version is ready. It is very easy to change. If you want to make changes on the "Design" you just use the Designer on the right. And if you want to make the changes on "Draft" you can use the One or the other. I hope this tutorial helped you. And if you have any question, feel free to contact me. Association of bovine milk fat globule epidermal growth factor with bovine milk and cheese whey proteins. Bovine milk and cheese whey proteins were fractionated into some smaller and bigger globular structures by centrifug

#### **What's New In AutoCAD?**

Create labels and barcodes, such as UPC and EAN. Link components together for combined labels and barcodes. (video: 1:09 min.) Automatically add a CAD drawing's annotation to the interface. The annotation will persist when you switch to other drawing sets. (video: 1:43 min.) Create, edit, and manage barcode templates in one centralized location. Save your favorite barcodes to the template library. (video: 1:01 min.) Quickly generate CAD drawings from other CAD formats. Quickly transfer a drawing to AutoCAD with a double-click. (video: 1:24 min.) Color-match your drawings for a clean look. Display the drawing with all the colors of the source drawing. (video: 1:30 min.) Orientation Coordinate System: A few familiar design features get a facelift. Standard and landmark: Draw on standard or landmark locations, then add new objects in the right location. (video: 1:09 min.) Anchors and references: Easily place and reference objects with basic and custom alignment. (video: 1:10 min.) Dimensioning: Add dimensioning to faces and lines with negative or zero spacing. (video: 1:07 min.) Extrusion, Decoration, and Construction Objects: Cut objects. These become a new category in 3D modeling. Extrude or create a 3D "cut" to slice out faces, edges, or curves. (video: 1:19 min.) Decorate an existing object with custom, free-form shapes. Decorate with extruded shapes, or extrude shapes into the faces. Decorate with simple "wedge" and "roof" shapes. (video: 1:11 min.) With multiple faces, cut along curves. Make a new face as a "cut object" on a 2D face. (video: 1:27 min.) Create a new sectional plane. With the new 3D floorplan and sectional model feature, create floorplans with multiple sections. (video: 1:30 min.) Place a 3D body of a robot in a model. Create a robot and place it in the model. (video: 1:38 min

## **System Requirements For AutoCAD:**

Mac OS X - 10.9 Mavericks (64-bit) or later Windows - 7, 8, 8.1 or 10 (64-bit) Linux - Ubuntu 12.04 LTS or later (64-bit) Android - 4.0 (Ice Cream Sandwich) or later iOS - iOS 7 (iPhone, iPad, or iPod touch) Google TV - SDK compatible Google TV devices What is Stream2Play and what's it doing in English, sir? Stream2

<http://www.fuertebazar.com/wp-content/uploads/2022/08/ikajami.pdf> <http://www.giffa.ru/internet-businessecommerce/autocad-2019-23-0-crack-torrent-activation-code-for-windows/> [https://homeoenergy.com/wp-content/uploads/2022/08/AutoCAD\\_Crack\\_\\_With\\_License\\_Code\\_Download.pdf](https://homeoenergy.com/wp-content/uploads/2022/08/AutoCAD_Crack__With_License_Code_Download.pdf) https://chichiama.net/wp-content/uploads/2022/08/AutoCAD Free.pdf [https://deradiobingo.nl/wp-content/uploads/2022/08/AutoCAD\\_\\_Crack\\_For\\_PC.pdf](https://deradiobingo.nl/wp-content/uploads/2022/08/AutoCAD__Crack_For_PC.pdf) <http://texocommunications.com/wp-content/uploads/2022/08/AutoCAD-18.pdf> <http://karnalketo.com/autocad-24-0-crack-download-3264bit-updated-2022/> <http://barrillos.es/wp-content/uploads/2022/08/AutoCAD-4.pdf> [https://secureservercdn.net/198.71.233.46/479.459.myftpupload.com/wp](https://secureservercdn.net/198.71.233.46/479.459.myftpupload.com/wp-content/uploads/2022/08/AutoCAD-5.pdf?time=1660093010)[content/uploads/2022/08/AutoCAD-5.pdf?time=1660093010](https://secureservercdn.net/198.71.233.46/479.459.myftpupload.com/wp-content/uploads/2022/08/AutoCAD-5.pdf?time=1660093010) https://insenergias.org/wp-content/uploads/2022/08/AutoCAD\_Crack\_With\_License\_Code\_Download.pdf <http://imeanclub.com/?p=103522> <https://offdq.com/2022/08/10/autocad-20-1-crack-keygen/> <https://lapa.lv/autocad-x64-latest-2022-2/> <https://wakelet.com/wake/LjZGwZFwhifwluPNP1Cwa> <https://khakaidee.com/autocad-20-0-crack-free-latest-2022/>